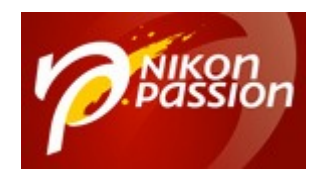

## **[Capture One Pro : post-traitement](https://www.nikonpassion.com/capture-one-pro-post-traitement-retouches-base-tutoriel/) [et retouches de base – tutoriel](https://www.nikonpassion.com/capture-one-pro-post-traitement-retouches-base-tutoriel/)**

**Capture One Pro** est un logiciel de gestion et traitement photo qui vous permet de traiter l'intégralité du flux de travail en RAW.

Voici comment faire pour utiliser Capture One Pro et appliquer les corrections de base à une photo : exposition, contraste, luminosité et saturation.

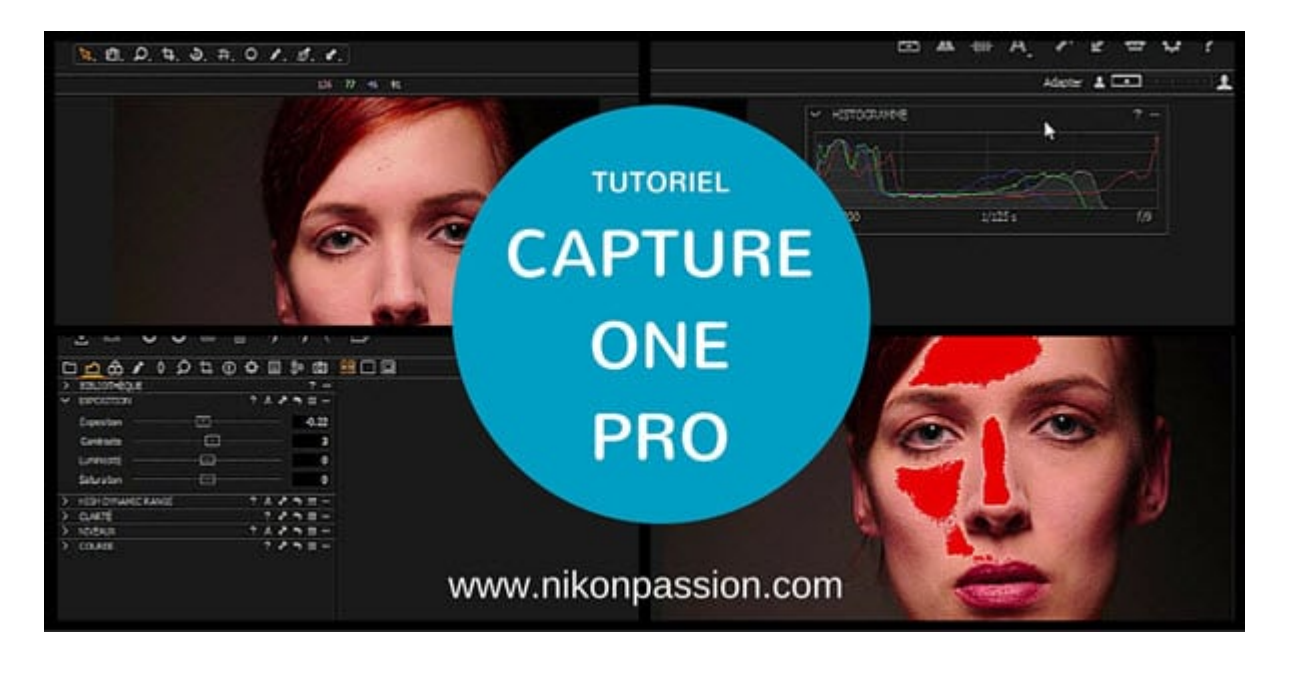

[Formation complète à Capture One Pro …](https://fr.tuto.com/capture-one-pro/formation-capture-one-pro-9-capture-one-pro,55941.html?aff=j4da474)

Concurrent de Lightroom et apprécié par certains professionnels et experts,

Recevez ma Lettre Photo quotidienne avec des conseils pour faire de meilleures photos : [www.nikonpassion.com/newsletter](https://www.nikonpassion.com/newsletter)

Copyright 2004-2025 – Editions MELODI / Nikon Passion - Tous Droits Réservés

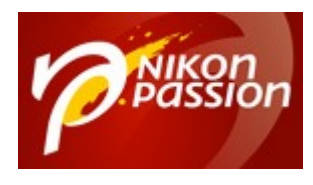

Capture One Pro est un logiciel tout-en-un qui permet de :

- travailler avec ou sans catalogue
- appliquer les opérations de traitement de base à une photo JPG ou RAW
- appliquer des corrections et retouches locales
- générer un fichier prêt à l'emploi selon vos besoins

Capture One Pro est édité par Phase One, la société qui propose des boîtiers, capteurs et logiciels adaptés au moyen-format. Ce logiciel est considéré par ses utilisateurs chevronnés comme plus performant que Lightroom lorsqu'il s'agit de traiter les RAW.

Pour l'avoir testé suffisamment longtemps, je trouve Capture One Pro plus complexe à utiliser que Lightroom : l'interface est très technique et il faut vraiment vous former avant de maîtriser les nombreuses fonctions du logiciel. Il est par contre plus complet en matière de retouche photo puisqu'il dispose du système de gestion de couches que ne propose pas Lightroom. Son moteur de développement RAW est particulièrement respectueux de la colorimétrie.

Capture One Pro est également plus onéreux que Lightroom en version licence perpétuelle (*280 euros vs. 130 euros*).

Vous pouvez choisir la formule abonnement plus intéressante au tarif de 12 euros par mois ([comme le couple Lightroom/Photoshop\)](https://www.nikonpassion.com/abonnement-lightroom).

Recevez ma Lettre Photo quotidienne avec des conseils pour faire de meilleures photos : [www.nikonpassion.com/newsletter](https://www.nikonpassion.com/newsletter)

Copyright 2004-2025 – Editions MELODI / Nikon Passion - Tous Droits Réservés

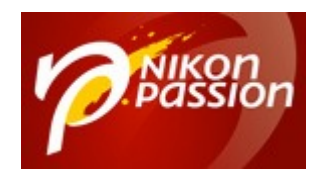

## **Tutoriel Capture One Pro : les retouches de base**

Je vous propose de découvrir comment appliquer les traitements de base à une photo RAW avec Capture One Pro. Dans ce tutoriel vidéo de 10mns, le photographe Stéphane Simon vous montre :

- l'affichage de l'histogramme
- l'ajustement de l'exposition et du contraste
- l'ajustement de la luminosité et de la saturation

Ces étapes sont indispensables avant d'aller plus loin dans la retouche du portrait en studio concerné.

Lien direct vers la série : [Comment utiliser Capture One Pro](https://fr.tuto.com/capture-one-pro/formation-capture-one-pro-9-capture-one-pro,55941.html?aff=j4da474)

## **Formation complète à Capture One Pro**

Ce tutoriel est extrait d'une formation complète à l'utilisation de **Capture One Pro** proposée par tuto.com.

Vous pouvez ainsi visionner 3h25 de vidéos pour comprendre comment fonctionne Capture One Pro et quelles sont les différentes opérations possibles sur vos fichiers.

Recevez ma Lettre Photo quotidienne avec des conseils pour faire de meilleures photos : [www.nikonpassion.com/newsletter](https://www.nikonpassion.com/newsletter)

Copyright 2004-2025 – Editions MELODI / Nikon Passion - Tous Droits Réservés

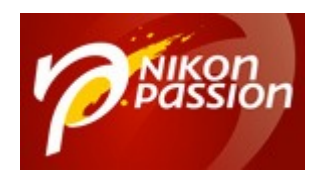

[Voir la formation complète sur Capture One Pro …](https://fr.tuto.com/capture-one-pro/formation-capture-one-pro-9-capture-one-pro,55941.html?aff=j4da474)

[Profitez de 25% de réduction sur vos premières formations …](https://fr.tuto.com/nikonpassion/?aff=j4da474)

## **Encore plus de tutoriels vidéos gratuits**

Ce tutoriel est proposé par tuto.com qui vous donne accès à plus de 2500 tutoriels photo et que j'ai sélectionné pour la qualité de ses publications. Comme pour les autres tutoriels gratuits, vous pouvez lire la vidéo à l'aide de l'écran ci-dessus. De même il vous suffit de créer gratuitement un compte sur tuto.com pour accéder à l'ensemble des tutoriels photo gratuits, plus de 2500 actuellement.

En complément, tuto.com vous propose des formations vidéos de plus longue durée, accessibles après achat de crédits que vous pouvez utiliser comme bon vous semble.

Recevez ma Lettre Photo quotidienne avec des conseils pour faire de meilleures photos : [www.nikonpassion.com/newsletter](https://www.nikonpassion.com/newsletter)